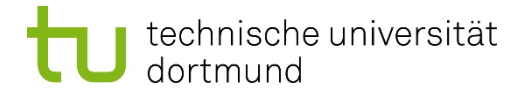

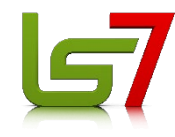

# Vorkurs Informatik

SS 2021

## **Programmtexte**

#### **Hinweis:**

"Der Nutzerin/dem Nutzer ist bekannt, dass die nachfolgenden Inhalte und Materialien urheberrechtlich geschützt sind. Die Nutzung ist ausschließlich für den persönlichen Gebrauch im Rahmen von universitären Zwecken zulässig. Insbesondere ist die Aufzeichnung, Vervielfältigung, Bearbeitung, Verbreitung und jede Art der Verwertung sowie die Weitergabe an Dritte nicht gestattet. Zuwiderhandlungen werden zivil- und strafrechtlich verfolgt."

#### **Java-Programm zur Suche des Minimums:**

```
class ProgrammMinSuche{
 public static void main(String[] args){
     int[] a = \{11, 7, 8, 3, 15, 13, 9, 19, 18, 10, 4\};
     int merker = a[0]; // damit hat merker den Wert 11
     int i = 1;
     int n = a.length; // Laenge der Folge a
     while (i < n) {
         if (a[i] < merker)
           merker = a[i];
         i = i + 1;}
     System.out.println(merker); 
        // druckt das Ergebnis
  }
}
```
#### **Java-Programm zur Berechnung des Mittelwerts:**

```
class ProgrammMittelwert{
 public static void main(String[] args){
     int[] a = \{11, 7, 8, 3, 15, 13, 9, 19, 18, 10, 4\};
     float ak = a[0]; // damit hat ak den Wert 11.0
     int i = 1;
     int n = a.length; // gibt Groeße der Menge a
     while (i < n) {
         ak = ak + a[i];i = i + 1;
     }
     float m = ak /n;
     System.out.println(´Mittelwert ´+m);
                         // druckt das Ergebnis
  }
}
```
### **Java-Programm zur Sortierung durch Minimumsuche:**

```
class ProgrammMinSort{
  static int minSuche2(int[] r, int s) 
  { // gibt den Index eines Elements von r mit kleinstem
    // Wert im Bereich ab Index s zurueck
    int wmerker = r[s]; // merkt den kleinsten Wert
    int imerker = s; // merkt einen Index zum kleinsten Wert
    int i = s;
    int n = r.length;while (i < n) {
         if (r[i] < wmerker){
         wmerker = r[i]; imerker= i;
         }
         i = i + 1;return imerker;
  }
```

```
public static void main(String[] args){
   int[]a = \{11, 7, 8, 3, 15, 13, 9, 19, 18, 10, 4\};
   int n = a.length;int i = 0;
   int k; // speichert den Minimumindex
   while (i < n - 1) {
     k = minSuche2(a, i);int merker = a[i]; //
     a[i] = a[k]; // vertausche a[k] und a[i]
    a[k] = merker; //
    i = i + 1;i = 0;while (i < n) {
     System.out.println(a[i]);
     i = i + 1;}
}
```
#### **Java-Programm zur Sortierung durch Minimumsuche:**

```
class ProgrammMinSort{
 static int minSuche2(int[] r, int s)
  { // gibt den Index eines Elements von r mit kleinstem
    // Wert im Bereich ab Index s zurueck
    int wmerker = r[s]; // merkt den kleinsten Wert
    int imerker = s; // merkt einen Index zum kleinsten Wert
    int i = s;
    int n = r.length;while (i < n) {
      if (r[i] < wmerker){
       wmerker = r[i]; imerker = i; }
     i = i + 1;
    }
    return imerker;
  }
```

```
public static void main(String[] args){
   int\lceil a = \{11, 7, 8, 3, 15, 13, 9, 19, 18, 10, 4\};
   int n = a.length;int i = 0;
   int k; // speichert den Minimumindex
   while (i < n - 1) {
     k = minSuche2(a,i);int merker = a[i]; // ...
     a[i] = a[k]; // vertausche a[k] und a[i]
     a[k] = merker; // ...
     i = i + 1;i = 0;while (i < n) {
     System.out.println(a[i]);
     i = i + 1;}
}
```

```
class ProgrammMischSort{
static int[] mische(int[] f1, int[] f2){ 
  int nl = f1.length; int n2 = f2.length;int n = n1 + n2;
 int[] f = new int[n];int i1, i2, i;i = 0; i1 = 0; i2 = 0;while (i1\leq n1 \leq i2\leq n2) { // f1 und f2 nicht leer:
   if (f1[i1] \le f2[i2]) { // erstes Element aus f1
     f[i]=f1[i1]; i1=i1+1;i=i+1; // uebernehmen
    }
   else { // erstes Element aus f2 
     f[i]=f2[i2]; i2=i2+1;i=i+1; // uebernehmen
    }
  }
```

```
while (i2 < n2) { // f2 anfuegen,
 f[i]=f2[i2]; // falls f2 nicht leeri2=i2+1; i=i+1;}
while (i1 < n1) { // f1 anfuegen
 f[i]=f1[i1]; // falls f1 nicht leer 
 i1=i1+1; i=i+1;}
return f;
                     // mische
```

```
static int[] mischSort(int[] f){ 
  int n = f.length;if (n > 1){int nl=n/2; int nr=n-nl;
     int hlinks [ ] = new int[n];
     int i=0;
     while (i < n!){hlinks[i]=f[i]; i=i+1; }int flinks[]=mischSort(hlinks); // Rekursion
     int hrechts[] = new int[nr];
     i=0 ;
     while (i < nr){hrechts[i]=f[nl+i]}; i=i+1;}int frechts[]=MischSort(hrechts); // Rekursion
     return mische(flinks, frechts);
    } 
 else return f;
 } // MischSort
```

```
public static void main(String[] args){
    int[]a = \{11, 7, 8, 3, 15, 13, 9, 19, 18, 10, 4\};
    int n = a.length;int[j] = mischSort(a);
    int i = 0;
    while (i < n){ System.out.println(b[i]);
        i = i + 1;} 
      } // main
} // ProgrammMischSort
```
#### **Deklaration einer Java-Klasse** "Studierende":

```
void setzeMatrikelnummer(
                                         int nummer)
                                      matrix = nummer = nummer; }
                                  int gibGeburtsjahr()
                                      { return geburtsjahr; }
                                  void setzeGeburtsjahr(int jahr)
                                      qeburtsjahr = jahr;}
                                  int gibAlter()
                                  { int aktJahr = 
                                      Datum.gibJahreszahl();
                                      return aktJahr-geburtsjahr;}
                                } 
class Studierende
{
  String studname;
  int matrikelnummer;
  int geburtsjahr;
  String gibStudname()
  { return studname; }
 void setzeStudname(
    String name)
  { studname = name; }
  int gibMatrikelnummer()
  { return matrikelnummer; }
```

```
class Suchprogramm
{
  static Studierende suche(Studierende[] d, int m)
  { int i = 0;
     int n = d.length;while ((i < n) \& (d[i].qibMatrixElement() != m))i = i + 1;if (i < n)return d[i];
     else return null;
   }
```

```
public static void main(String[] args)
  {
    Studierende[] testd = new Studierende[3];
    testd[0] = new Studierende(
             \hat{C}Thorsten Meier\hat{C},88188,1980);
    testd[1] = new Studierende(
             ´´Monika Schmidt´´,88633,1981);
    testd[2] = new Studierende(
             ´´Monika Schneider´´,88755,1980);
    int m = 88633;
   boolean gefunden = (Suche(test d, m) != null);if (gefunden) 
     System.out.println(m+´´ gefunden´);
     // hier wird der Wert von m in eine Zeichenfolge gewandelt 
     // und mit der Zeichenfolge "gefunden" verkettet.
    else System.out.println(m+´´ nicht gefunden´);
  } 
}
```
## **Suchen in einer verzeigerten linearen Liste**

Deklaration eines Datenttyps Liste dieser Art:

```
class Liste{
  Studierende wert;
  Liste naechstes;
  void setzeWert(Studierende einwert)
  { wert = einwert; }
  Studierende gibWert()
   { return wert}
  Liste gibNaechstes()
   { return naechstes;}
  void setzeNaechstes(Liste einnaechstes)
   { naechstes = einnaechstes; }
}
```